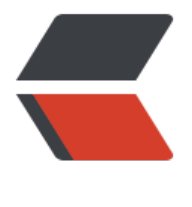

链滴

## js 判断页面是[是否](https://ld246.com)在 PC 端打开

作者: xynling

- 原文链接:https://ld246.com/article/1538758249025
- 来源网站:[链滴](https://ld246.com/member/xynling)
- 许可协议:[署名-相同方式共享 4.0 国际 \(CC BY-SA 4.0\)](https://ld246.com/article/1538758249025)

**在做Web前端开发中,经常要考虑到pc端和移动端对功能的不同需求,这时候 常需要根据设备的不同做到一定的响应,这时候可以通过媒体查询实现不同设 宽度下的不同样式,也可以通过判断访问设备的类型,通过判断的结果,返回 同的域名地址,继而加载不同的CSS文件。**

## **那么如何判断页面是由移动端还是PC端打开呢,也就是说怎么判断 问设备的类型呢?**

**1.媒体查询,但是这个只能判断尺寸,并不能判断是不是移动设备。**

**2.通过user-agent值,来进行判断。使用javascript框架中的Navigator对象 userAgent属性。**

```
 /**
 * 判断是否是pc设备
 */
function IsPC() {
   var userAgentInfo = navigator.userAgent;
   var Agents = ["Android", "iPhone","SymbianOS", "Windows Phone", "iPod"];
  var flag = true;
  for (var v = 0; v < Agents.length; v++) {
      if (userAgentInfo.indexOf(Agents[v]) > 0) {
       flag = false; break;
     }
   }
   if(window.screen.width>=768){
     flac = true; }
   return flag;
}
```
## **通过以上代码就可以判断出访问网站的设备类型到底是PC端还是移 端。**

转自Silenss 的CSDN 博客:https://blog.csdn.net/u013583619/article/details/52874611